### Robots from Jupyter

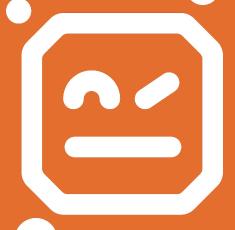

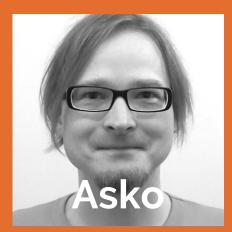

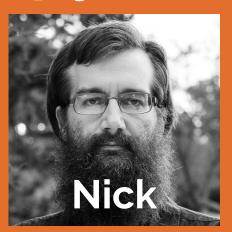

the future of authoring Tests and Tasks in Robot Framework

### Introducing

**KERNELS** (7) robots-from-jupyter/robotkernel

gtri/irobotframework

LIBRARY (7) robots-from-jupyter/robotframework-jupyterlibrary

**ENVIRONMENT** (7) robots-from-jupyter/robotlab

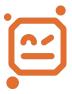

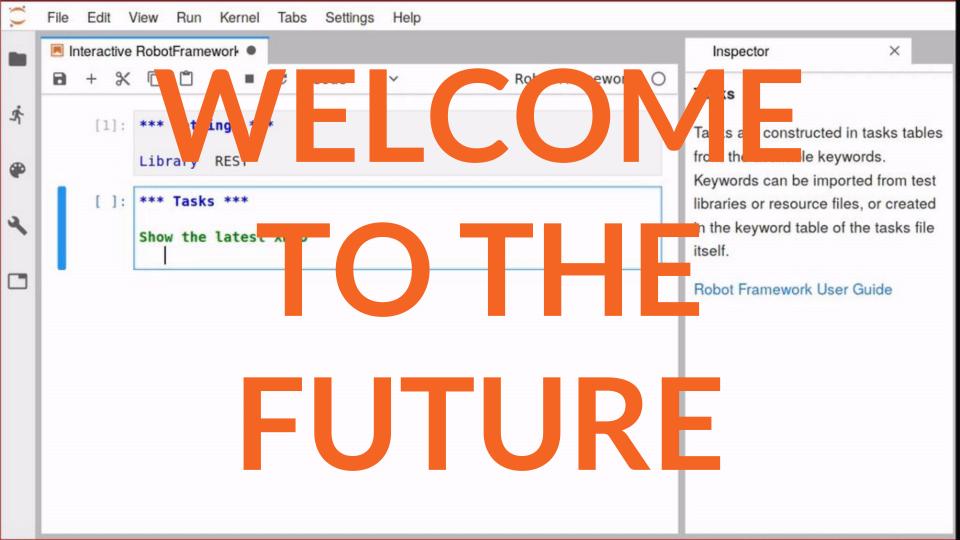

### WHAT IS JUPYTER?

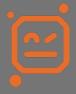

KERNELS

PROTOCOLS

CLIENTS

**SERVICES** 

PEOPLE

.IPYNB

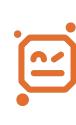

#### **KERNELS**

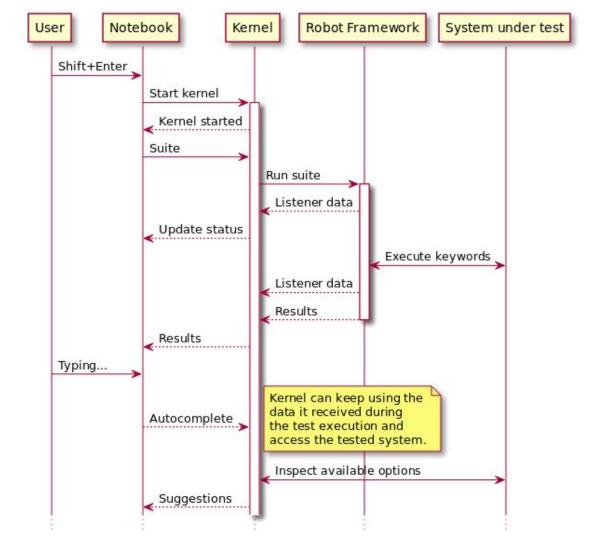

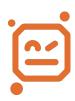

Complete selectors directly from the system under test

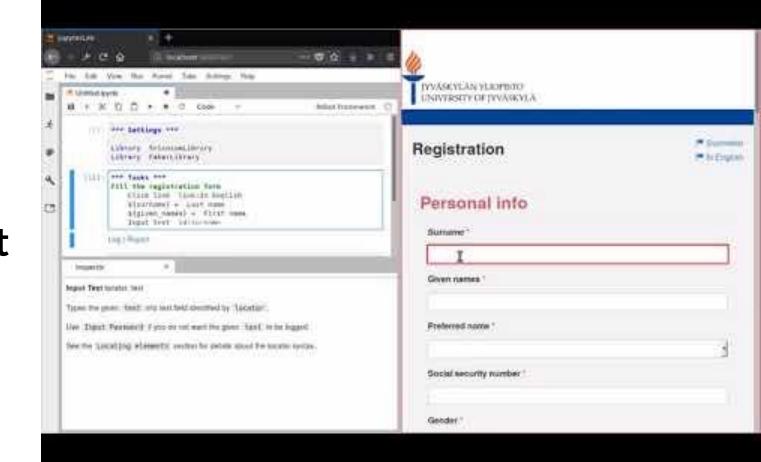

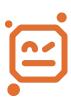

.IPYNB EDIT EXECUTE

SHARE CONVERT PUBLISH

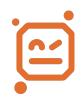

### JUPYTER USERS

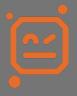

SCIENTISTS

**ANALYSTS** 

**ARTISTS** 

**TEACHERS** 

?

STUDENTS

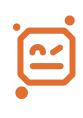

SCIENTISTS

**ANALYSTS** 

**ARTISTS** 

**TEACHERS** 

POWER USERS

**STUDENTS** 

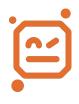

### WHAT DID WE DO BEFORE?

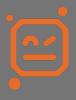

RIDE RED

ATOM

VSCODE .ROBOT

**BRACKETS** 

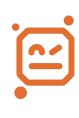

### WHAT CAN WE DO NOW?

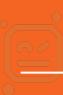

Rapid iteration on Web API Interaction with **REST** Instance

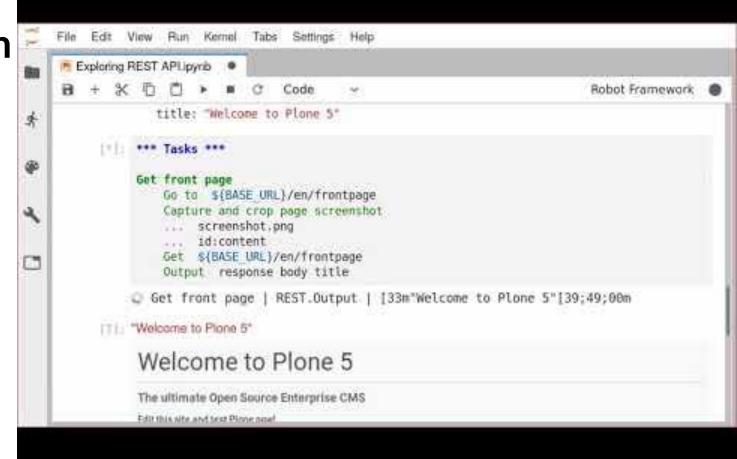

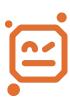

ITERATE

COMPLETE

INSPECT

DOCUMENT

REUSE

EXTEND

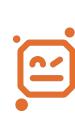

COLLABORATE ANNOTAT E

# Extend and customize your Robot runtime

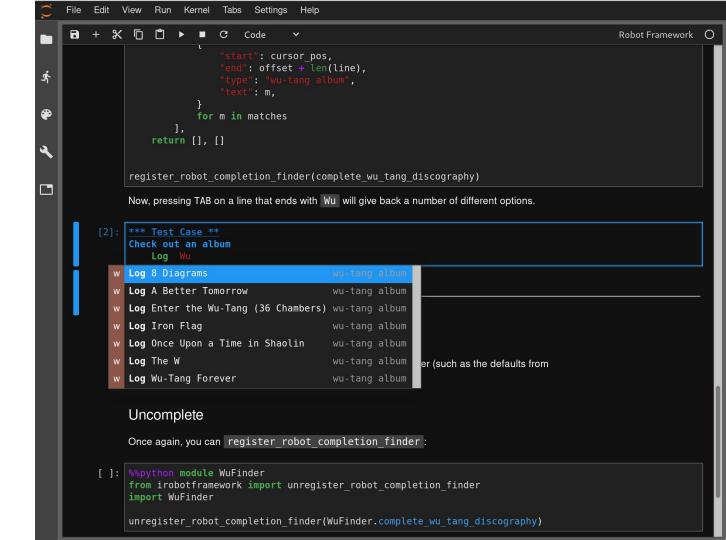

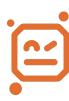

INTERACTIVE TUTORIALS

FAST LIBRARY PROTOTYPING

WORKFLOW AUTOMATION SCRIPTED SCREENSHOTS

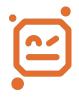

# Visual Feedback In the SystemUnder-Test

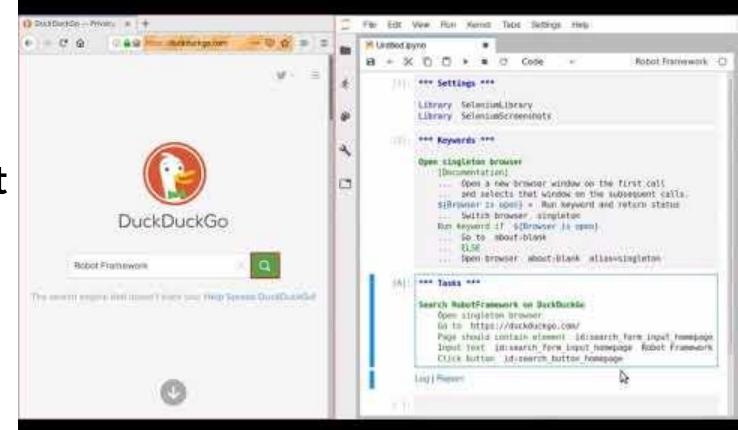

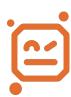

### MORE. FUN.

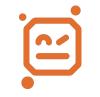

### More Than Just web Stuff!

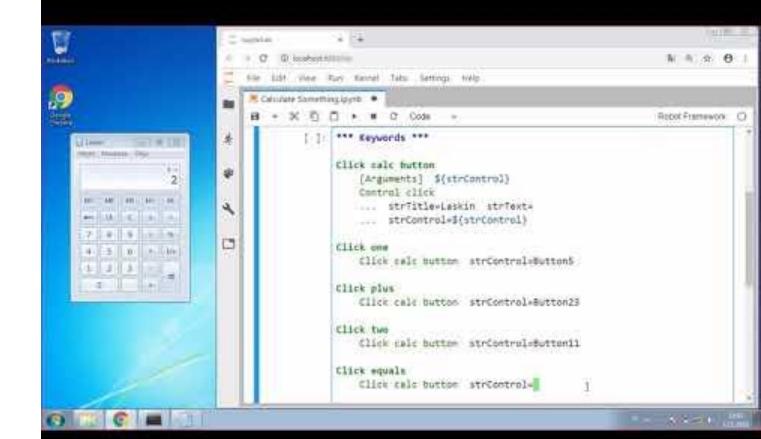

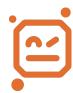

#### RobotLab

robots-from-jupyter/robotlab

A curated, ready-to-install environment for Robot Framework & Jupyter on Windows, MacOS and Linux

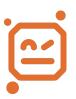

Python 3.6 Robot Framework robotkernel JupyterLab SeleniumLibrary JupyterLibrary **RESTInstance** [Chrome|Gecko]Driver OpenCV Conda Nodeis Pip etc...

### - GO GET'EM ROBOTS

pip3 install rob

robotkernel
robotframework-jupyterlibrary
irobotframework # COMING SOON

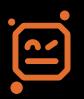

robots-from-jupyter.github.io

### 

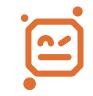